Google App Engine

- 13 ISBN 9787564122683
- 10 ISBN 7564122684

出版时间:2010 年6月

Charles Severance

页数:241

版权说明:本站所提供下载的PDF图书仅提供预览和简介以及在线试读,请支持正版图书。

#### www.tushu000.com

The greatest single reason that the World Wide Web has been so widely used andadopted is because individuals are allowed to participate in the Web. People can pro-duce web Content and create a MySpace page or home pages provided by their schoolor organization and contribute their creativity and content to the Web. Free serviceslike Blogger, Flickr, Google Sites, Google Groups, and others have given us all an outletfor our creativity and presence on the Web——at no charge.For most of the life of the Web, if you wanted to have your own rich software-backedwebsite with data storage, your only choice was to purchase hosting services from anInternet Service Provider ISP and learn database management and a programminglanguage like PHP to build or run your software. Learning and paying for this muchtechnology was just beyond the reach of most web users, who simply had to accept thelimited features of MySpace, Blogger, or whatever system hosted their web content.In April 2008, Google announced a product called App Engine. When you write aprogram for the Web that runs on App Engine, your software runs on the Google serverssomewhere in the Google "cloud." It is as if you are a Google employee and you haveaccess to the entire scalable Google infrastructure. App Engine captures much of Goo-gle's experience of building fast, reliable, and scalable websites, and through App En-gine, Google is revealing many of the secrets about how its own applications scale to 'millions of users.The most exciting part of the Google App Engine announcement is the fact that it isfree for moderate levels of use. Every person with a Gmail account can have a numberof free applications running on the Google infrastructure. If your application becomesextremely popular and your traffic goes above the allowed levels of the free account,you can pay to use more of Google's resources. As your appli~:ation scales, Googleengineers and operations staff take care of all the hardware, data storage, backup, andnetwork provisioning for you.

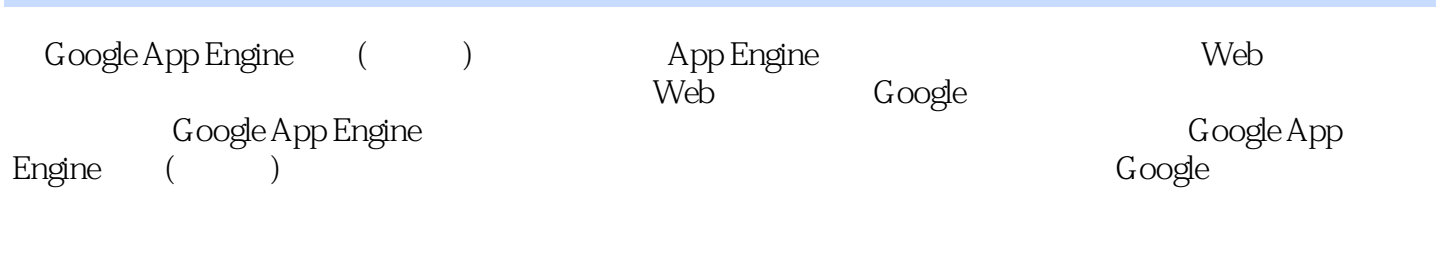

Charles Severance 2008 PMS 2008 PMS 2008 PMS 2009 PMS

Preface1. Programming on the Web The Request/Response Cycle What Is Google App Engine What Is a "Cloud"? Why Did Google Build App Engine and Give It Away for Free? What Is the Google Infrastructure Cloud Enter the Application Engine Your Application Must Be a Good Citizen in the Google Cloud How the Cloud Runs Your Application Why You Really Want to Run in the Cloud The Simplest App Engine Application Summary Exercises2. HTMLandCSS A Brief History of HTML and CSS HyperText Markup Language (HTML) A Well-Formed HTML Document Validating Your HTML HyperText Links (Anchor Tags) Multiple Files Lists in HTML Specifying Styles Using CSS Styling Tags with CSS Exerting More Control over Markup Validating CSS Tools to Help You Work with css Building the Navigation Menu The CSS Box Model Adding Navigation Hints for Users Summary Exercises3. Python What Is Programming About Pyttion Installing Python The Essence of Programming Input, Processing, and Output Conditional Steps: A Number-Guessing Web Application Variables and Expressions Naming Variables Constants Handling Text Data Using Strings Using the String Library Types and Conversion Variables with Many Values at the Same Time: Lists Repeated Code: Loops Python's Backpack: Dictionaries Looping Through a Dictionary Stored and Reused Code: Python Functions Turning Traceback to Our Advantage Using Try and Except Object-Oriented Python Comments in Python The Tao of Programming Summary Exercises4. Sending Data to Your Application Making an HTTP Request Hacking the HTTP Protocol The HTTP Protocol Standards Watching HTTP in Action HTML: Building a Form Sending Form Data to the Server Using POST Handling Form Data in the App Engine Server Sending Form Data to the Server Using GET App Engine Log Looking at All the Data Available on an HTTP Request Advanced: Multipart POST Data with File Upload Summary Exercises5. TheApp Engine webapp Framework A Trivial App Engine Application An Equivalent Trivial webapp Application The Handler Callback Pattern Looking at the Handler Code What Is "self" and Why Is It There Number Guessing Using the webapp Framework Web Server Logs Summary Exercises6. Templates Template Syntax Using the Templates from Python The Number-Guessing Game Using Templates Abstraction and Separation of Concerns: "Model View Controller" Building a Multiscreen Application Static Files in App Engine Referencing Static Files Generalizing Template Lookup with Multiple Templates Extending Base Templates Conditional Processing Templates Replacing More Than One Block in the Base Template Extending Our Application Syntax Errors More on Templates Summary Exercises7. Cookies and Sessions HTTP Cookies Logging In and Logging Out Using Sessions Installing the Simple Session Utility Using the Session to Mark Login and Logout Changing the User Interface for a Logged-In User Summary Exercises8. AppEngineDatastore The Model-View-Controller Pattern Defining Models Adding a New Account Form Adding a User Account Looking Through the Datastore Logging In and Checking Accounts and Passwords Retrieving and Displaying Many Objects Terminology: Different Types of Keys References Between Data Models Interactions Between Models Pt/tting the Primary Key into Session Adding the Chat Feature Summary Exercises9. lavaScript, jQuery, and AJAX jquery Create a View of the Chat Messages in HTML Asynchronously Updating a

Running an application in the cloud is kind of like flying business class across the PacificOcean between Australia and the United States. You are vaguely aware that you aregoing really fast inside of a highly complex device that you barely understand. Thepilots, crew, maintenance people, chefs, logistics staff, traffic controllers, and gateagents all are making sure that your trip happens efficiently and comfortably——and thatit is uneventful. All you know is that you sit in a recliner, watch a movie, eat a nice filetmignon, have a glass of red wine, lay the seat fiat, sleep for a few hours, and wake uprefreshed on a different continent.Why You Really Want to Run in the CloudYou might initially think that you don't want to run in the Google cloud because youwant to make your own decisions and control your own destiny. You might want torun your own servers in your own facility and make all the decisions about your ap-plication. Perhaps you just like walking into a server room and seeing the hardwarethat is running the application. Although this sense of control might sound appealingat first, it is really just a lot of trouble and energy that does not advance the cause ofyourapplication. Here are a few of the things that you have to worry about when yourun on your own servers: what operating system should I run? What version of theoperating system is the most reliable When do I apply vendor patches especially thosepesky security patches)? How do I protect my system from intruders? Do I need afirewall to protect my servers? How do I monitor my servers to detect when an intrusionhappens and then how do I get notified? How far do I have to drive to the server roomto reformat and reinstall the software at  $4:00$  a.m. so that it is back up by  $10:00$  a.m. What database do I run What version What patches Should I upgrade the memoryof my database server, or should I add an additional disk to the RAID controller? CanI use a single database server, or do I need to cluster several database servers? How doesthe clustered database server get backed up? How long does it take to restore mydatabase when there is a hardware problem with the database server's disk drives? Howmany application web servers do I need I know that my application's peak usage isfrom 7:00 p.m. to 9:00 p.m. each day. Do I buy enough hardware to handle that peakload, or do I buy a little less hardware and just let the servers slow down a bit duringthe 7:00 p.m. to 9:00 p.m. period If my application is so popular that it is used bothin the United States and Europe, do I need to find a data center in Europe and put somehardware in Europe so that all the European users see a quick response time? Whenshould I upgrade my hardware? Should I add more hardware and keep the old hardwareor simply pitch the old hardware and install all new hardware? How much energy doesmy hardware take Is there a way to reduce the energy footprint of my hardware

" Google App EngiRe

" ——Robert Glushko

 $W$ eb

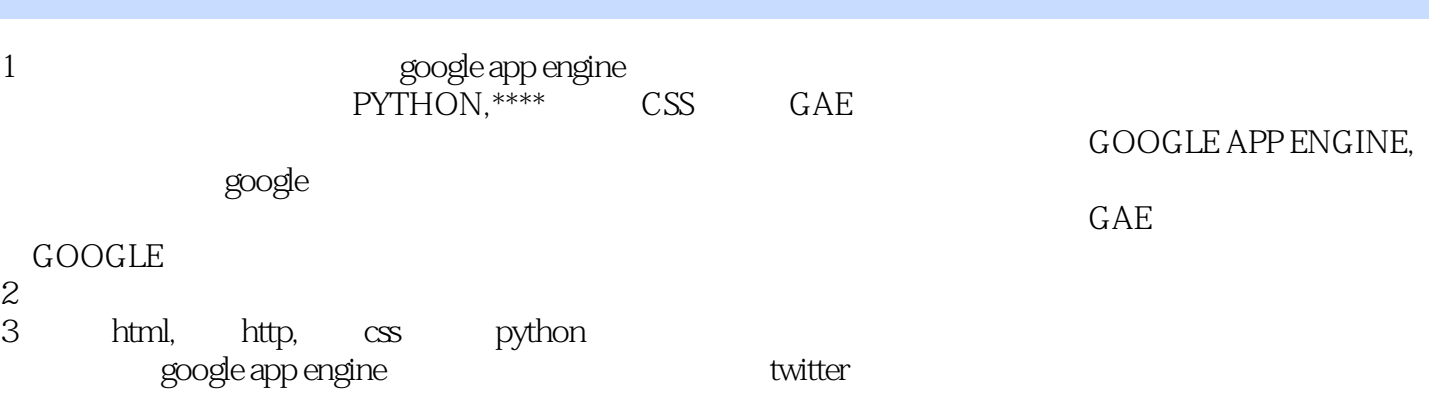

本站所提供下载的PDF图书仅提供预览和简介,请支持正版图书。

:www.tushu000.com